## **List Functions**

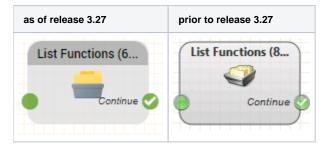

## Function

This object carries an operation out on a List.

## Parameters

| Object Name | The name of this object instance                                                                                                    |
|-------------|----------------------------------------------------------------------------------------------------|
| List        | Choose a list to operate on.                                                                                                    |
| Function    | Select one of the following operations:<br>Get First Value from List and Delete it<br>deletes the first entry from the list. <i>\$listvalue</i> is filled with the<br>Value 1 field of the entry, or is empty if no entry was found.<br>Remove Value from List<br>Removes a value from the list (searched for by key value).<br><i>\$listkey</i> is filled with the found key value or empty if the value<br>could not be found.<br>Add Value to List<br>Adds a new entry to a list. |

Depending on the function, further parameters are required:

| Key Column | For the function <i>Remove Value from List</i> . The column, which should be used as the key column, to find the value in the list. |
|------------|----------------------------------------------------------------------------------------------------|
| Key Value  | For the function <i>Add Value to List</i> . The values for the fields of the new value to be added.                                 |
| Value 1 4  | For the function Add Value to List. The values for the fields of the new value to be added.                                         |

| Output   | Used when |
|----------|-----------|
| Continue | Always    |
|          |           |